#### **HLAA Chapter Development Workshop**

#### **Hear Other People's Experiences H.O.P.E. Meetings**

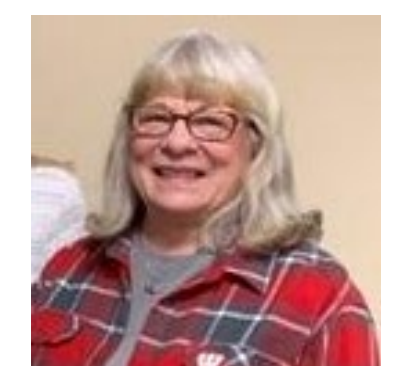

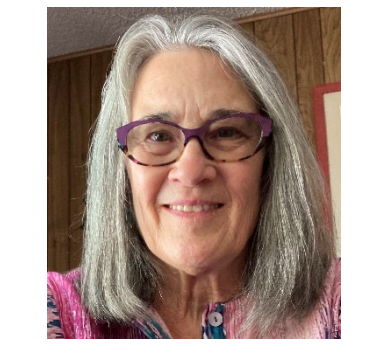

**Julie Olson, Fox Valley Chapter, WI Sara Oser, North Bay Chapter, CA**

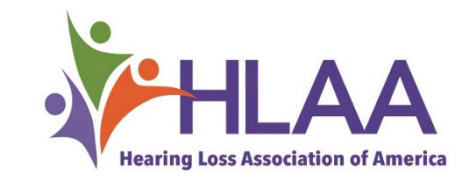

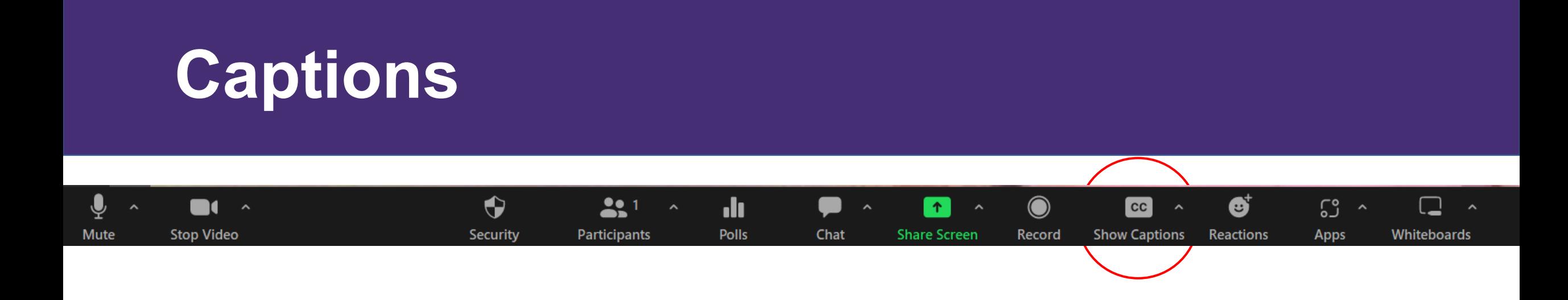

#### 1. Click on CC icon, Show Captions

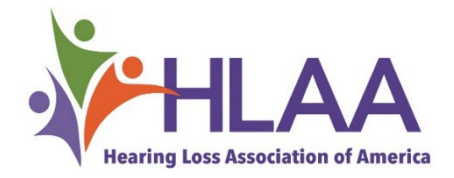

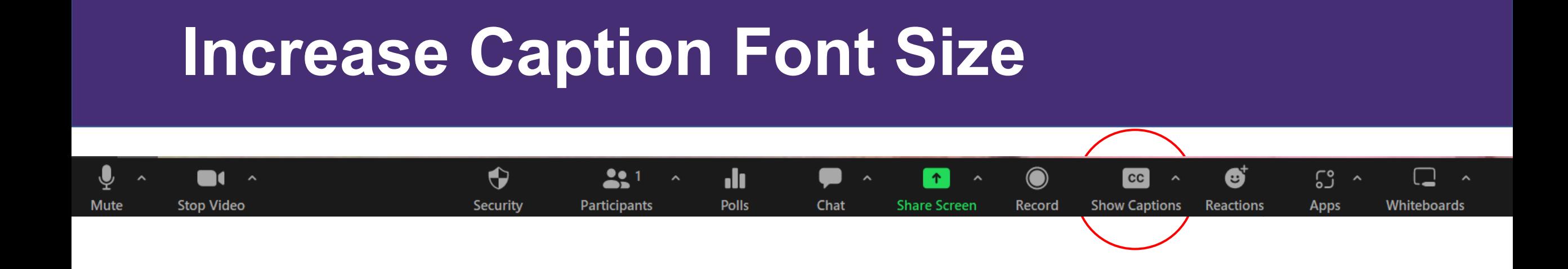

- 1. Click on caret button, right of CC icon
- 2. Click on caption settings

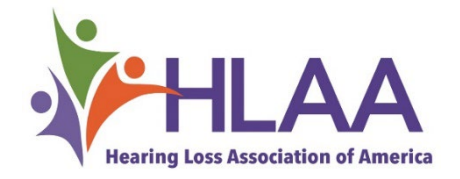

## **Chat Window**

#### ♦ dı.  $\odot$ € <u>္</u>မာ ^  $221$  $cc$ **Polls Share Screen** Mute **Stop Video** Security **Participants** Chat Record **Show Captions** Reactions Apps Whiteboards

- 1. Click on Chat icon
- 2. Move Chat box on your screen away from captions to avoid overlap of captions and chat messages.
- 3. Use chat for technical questions or sharing information

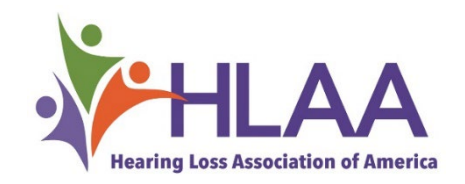

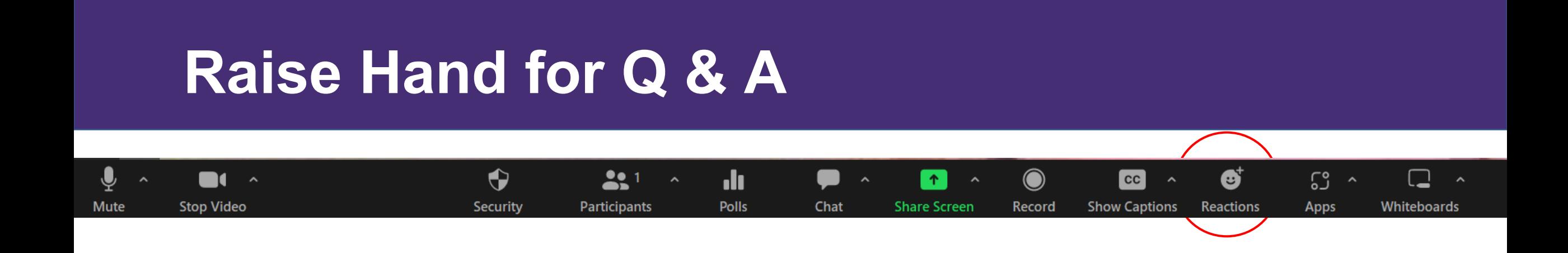

- 1. Click on the Reactions icon
- 2. Click on Raise Hand to ask a question at the end of the presentation. Thank you.

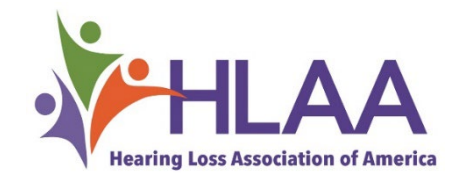

#### **Side-by-Side Mode**

- Your screen should be in Side-by-side mode if you have joined by computer.
- There should be a shared screen with presentation on the left and the speakers will appear on the right in gallery view.
- You can adjust the size of your Side-by-side view by hovering your pointer between the shared screen and panelist videos and click on grey line and slide to adjust to your desired view.
- If you have joined by mobile device or phone. You will have a different view. You may have to scroll between views to get desired one.

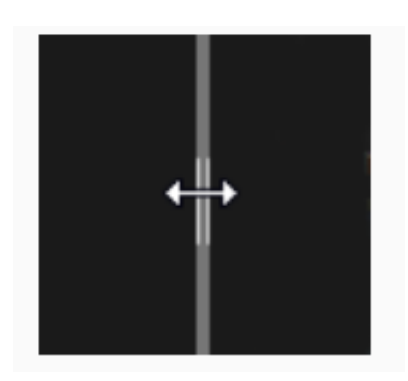

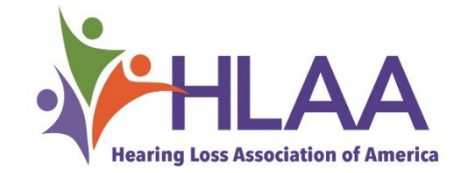

#### **HLAA Chapter Development Workshop**

#### **Hear Other People's Experiences H.O.P.E. Meetings**

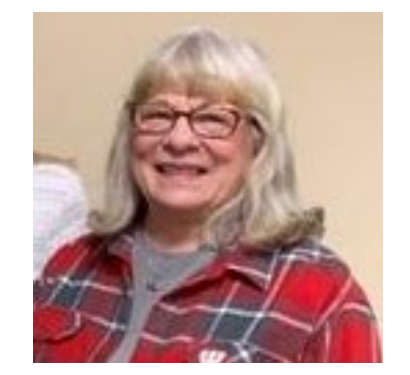

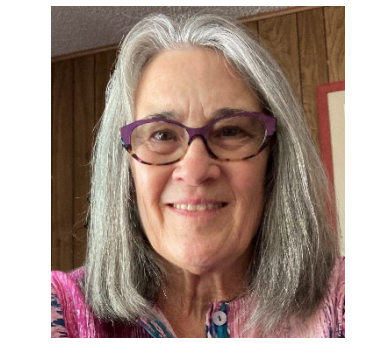

**Julie Olson, Fox Valley Chapter, WI Sara Oser, North Bay Chapter, CA**

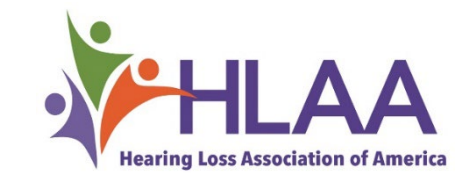

# To Understand the Present and be Hopeful About the Future it Helps to Understand the Past.

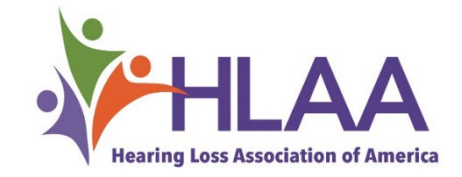

## **A MAN WITH A VISION**

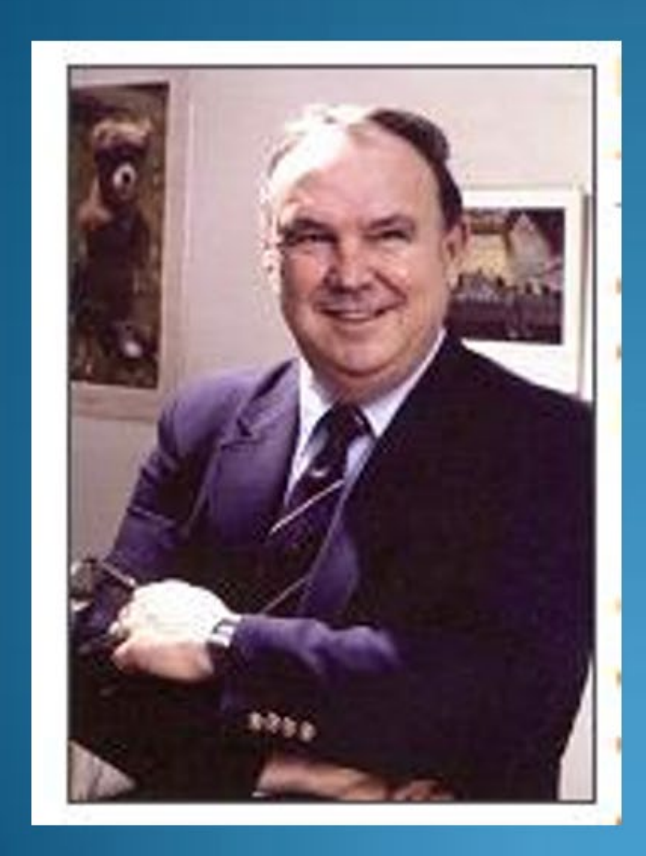

#### **Howard E. 'Rocky' Stone** 1925 - 2004

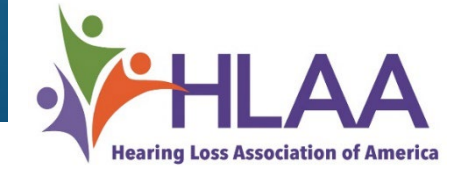

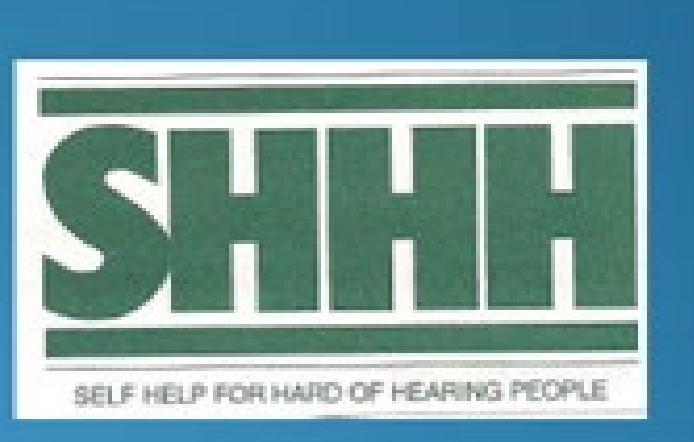

# **Self Help for Hard of Hearing PEOPLE, Inc**

**1979 to 2005**

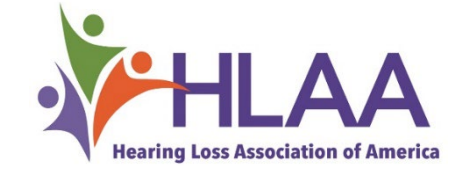

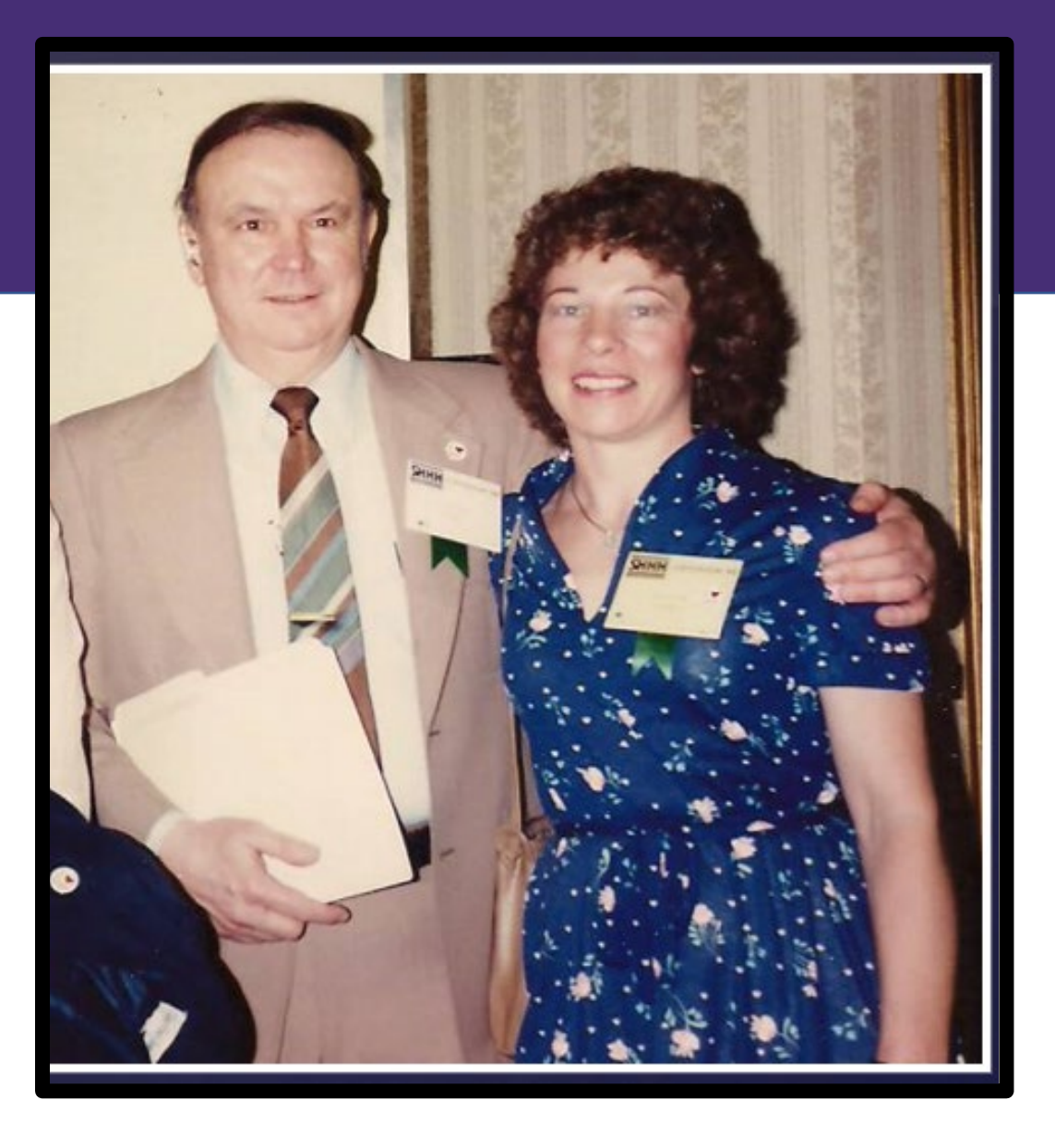

**SHHHCAGO 1984**

#### **First National Convention**

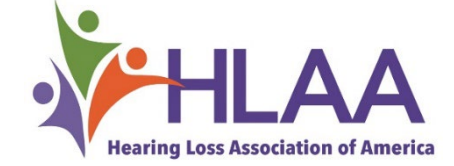

**Rocky Stone with Julie Olson 1984**

# **At that convention HOPE came to over 400 people!**

**We learned we were not alone. We discovered induction loops. We went home with plans to change the world!**

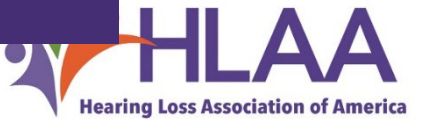

## Who Are We?

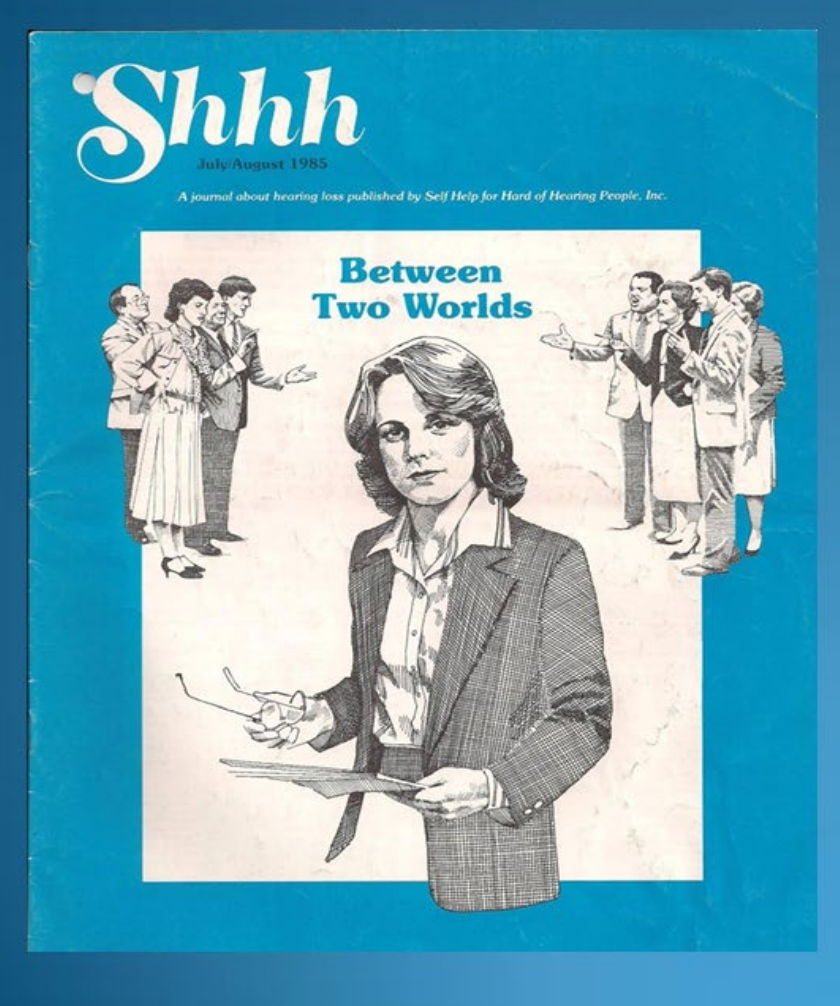

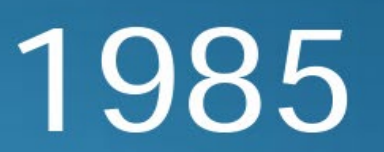

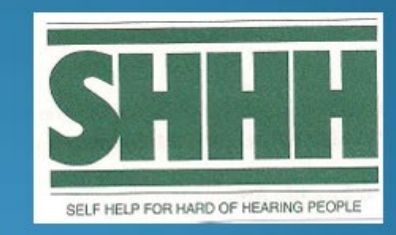

#### **Self Help for Hard of Hearing PEOPLE, Inc.**

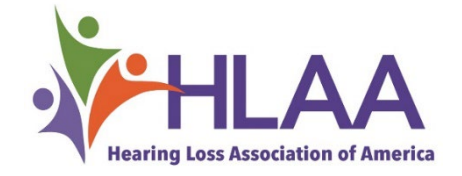

#### **PREAMBLE to the SHHH Constitution**

We are people who do not hear well, but are not deaf. We tend, increasingly, to be isolated. The existing pattern of community life lacks both means of communication and institutions for us to solve our special problems and live normal lives. For too long, too many of us have accepted a loneliness we are unable to explain to our friends or even to our families. (1979)

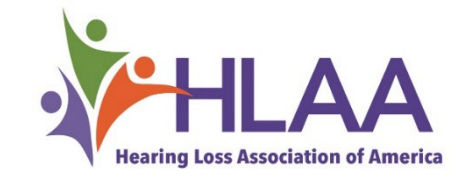

#### **IN THE EARLY YEARS THESE WORDS DEFINED US**

## **Lonely Isolated Sad Angry Antisocial Pushed Away Avoided**

#### **No One Understands Us**

## **No Institutions Address Our Needs My Kind of Hearing Loss Can't be Helped**

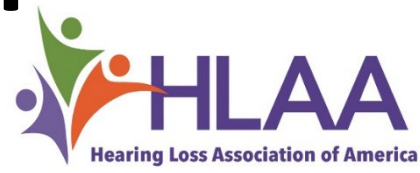

#### **TODAY THESE WORDS & PHRASES DEFINE US**

**EMPOWER ADVOCATE EDUCATE SUPPORT ENLIGHTEN RESEARCH**

**NEW TECHNOLOGY INFORMATION SHARING COMMUNICATION ACCESS YES, WE CAN! WE ARE NOT ALONE!!**

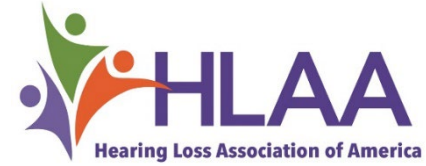

## **38 YEARS LATER 'NEW H.O.P.E.' BEGINS 2016 In HLAA Fox Valley Chapter – Appleton WI**

#### **HLAAFVC – FOUNDED IN 1983-84**

- **Membership was solid with longtime members.**
- **New people came but often didn't come back.**
- **Chapter newsletter survey gave some answers.**
- **New folks needed us to address those 'old words'.**
- **Old members wanted NEW information.**

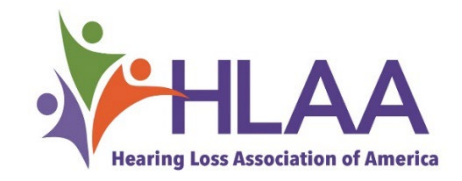

## **A creative chapter member came up with the name H.O.P.E. Let's Hear Other People's Experiences! That's how 'the new H.O.P.E.' started.**

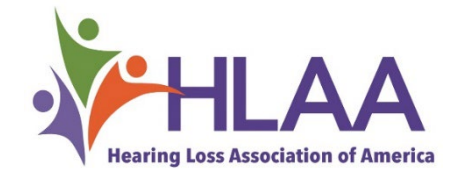

#### **OUR TIPS FOR A SUCCESSFUL H.O.P.E. GROUP**

- **1. For our chapter in-person has worked best.**
- **2. Invite people to come talk about "IT". Encourage significant others to come too.**
- **3. Hold H.O.P.E prior to or after regular meetings.**

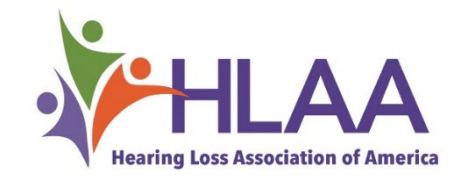

**4. Keep it informal. Sit in a circle if possible.**

**5. Facilitator needs to keep conversation going & not let anyone talk too much. S/he should have a few side topics to introduce.**

> **a. Demonstrate a piece of technology b. Ask about specific experiences**

**6. Don't let H.O.P.E. separate from the chapter.**

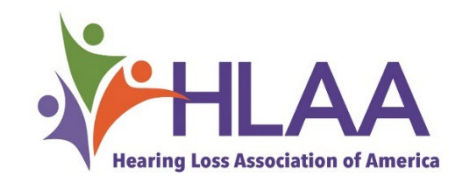

#### **7. Don't let H.O.P.E become a CI group.**

#### **8. Have a separate CI Group.**

#### **9. Always promote the chapter's activities and needs.**

**10. Involve the H.O.P.E. folks as volunteers. The feeling of 'ownership' keeps them coming.**

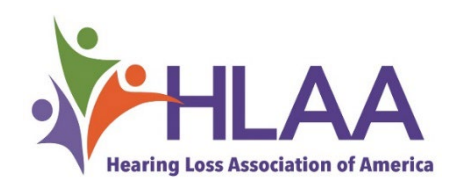

## **REMEMBER:**

## **The H.O.P.E. subgroup is intended to address those '***early words***'.**

## **We Want People To Grow!**

**Thank you from Julie M Olson, member since 1983 Founder of HLAA Fox Valley Chapter in Wisconsin**

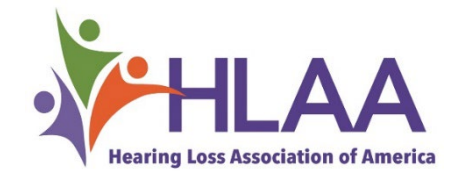

#### **HLAA Chapter Development Workshop**

**Start a Virtual HOPE Support Group for Your Chapter**

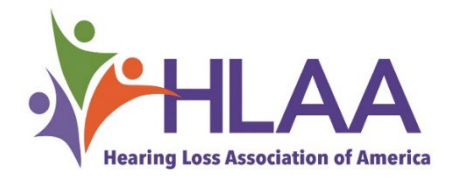

#### Hearing Other People's Experiences

But first…My Hearing Loss Story

Bimodal: Resound hearing aid and Cochlear America CI

Noticed high frequency hearing loss confirmed by an audiologist in my mid 40s

Got first set of hearing aids 5 years later when I was teaching

Wore succession of hearing aids for almost 20 years

Cochlear Implant 2020

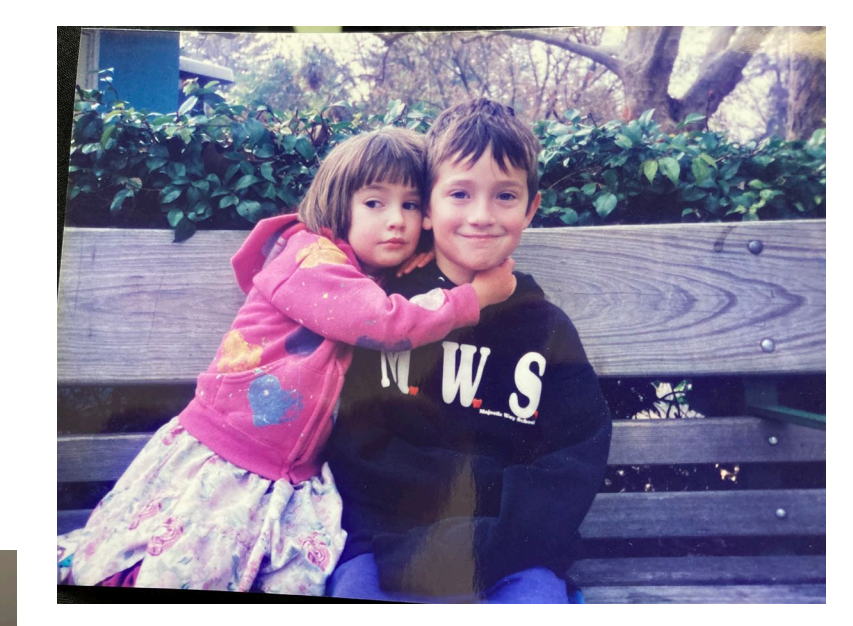

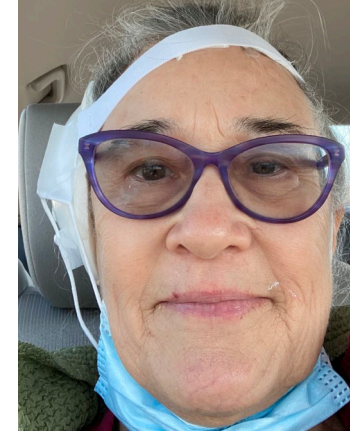

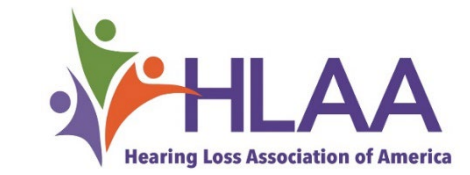

#### Getting Started Virtually

Set time each month: 4th Thursday at 4:00 p.m.

Make sure ASR captions are available

Send out email to members, put on website and [groups.io](http://groups.io)

Everyone welcome from HLAA. Fun to meet new people

Number of attendees doesn't matter

Time limit 1 1/4 hours to prevent listening fatigue

1 or 2 Facilitators at each meeting to keep group on task

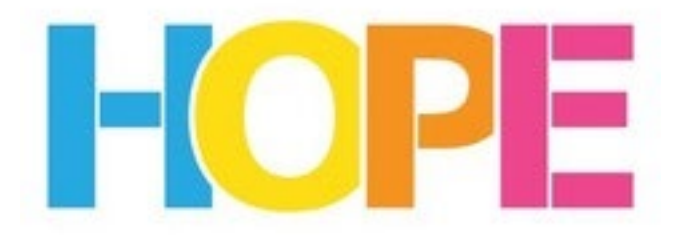

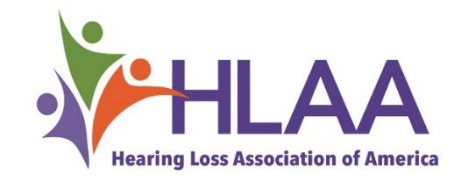

#### Part 1: Introduce, share, limit time

- Introduce HOPE as part of HLAA mission of support and advocacy.
- Let everyone know that facilitator is **not** a hearing health professional or expert on any part of today's meeting. Everyone participating in the meeting is on the same footing because we are sharing our OWN experiences with hearing loss.
- Facilitator explains how group works. Facilitator asks each person to share: What's your name? **Briefly share a success or challenge related to your hearing loss.** 2–4 minutes per person depending on number of participants. Facilitator also shares.
- Facilitator requests participants to **wait for second part to respond**.
- Facilitator keeps notes to make sure that everyone's issues are addressed in the second part.

#### Part 2: Respond to Experiences

- Participants raise their hand or facilitator may start. Participants speak directly to people in the group offering…
	- ... positive tips, suggestions, experiences
- Facilitator makes sure speech does not overlap

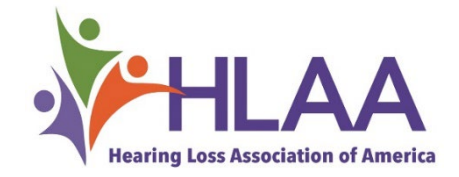

#### Results

- Gain confidence and lose shame of hearing loss.
- Realize value of helping others with hearing loss
- Learn ways to advocate for self and others
- Improve quality of life through meaningful relationships
- Feel supported and useful

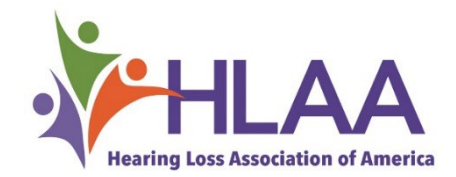

#### **Questions and Answers**

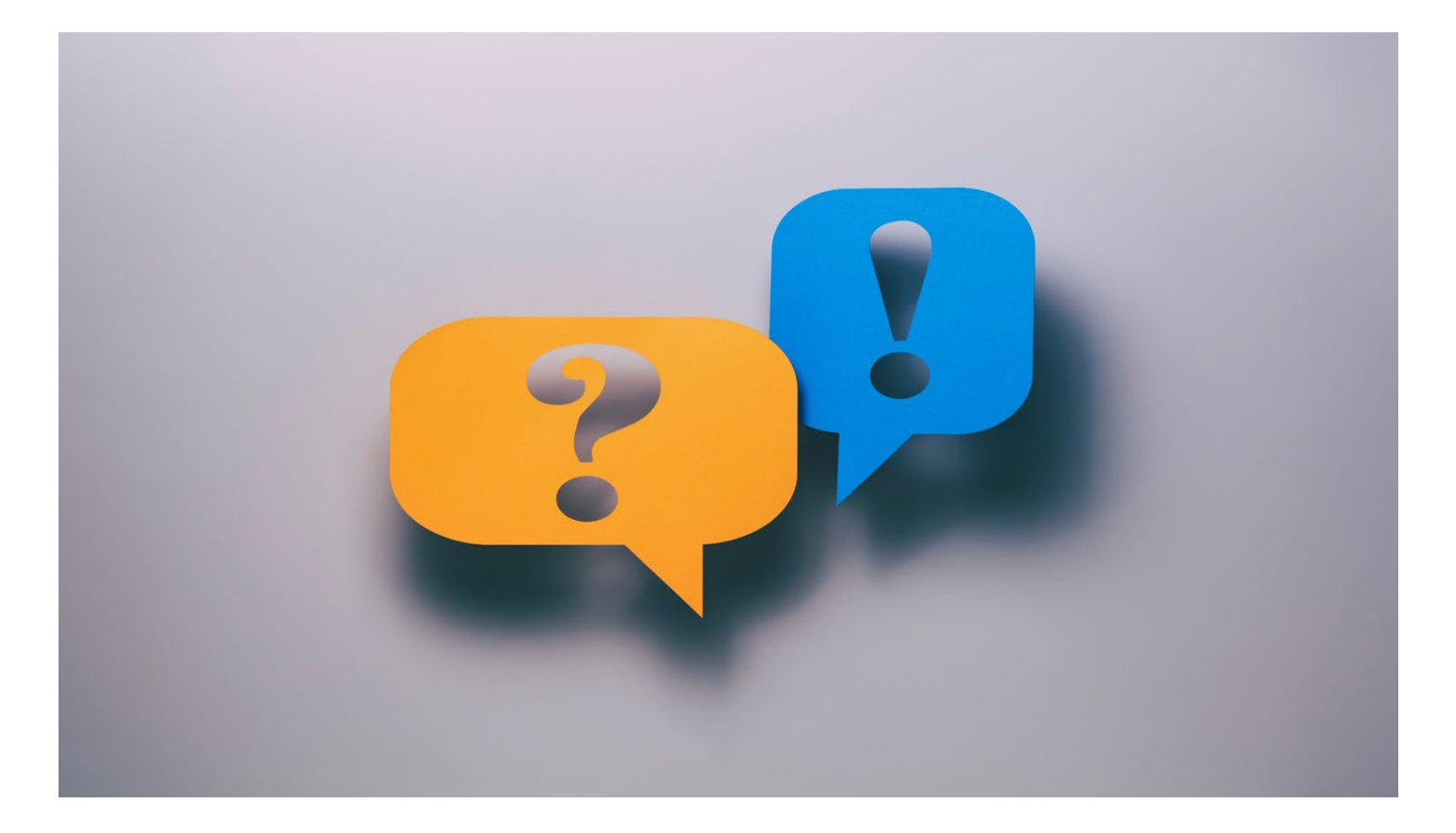

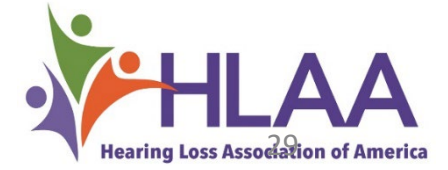

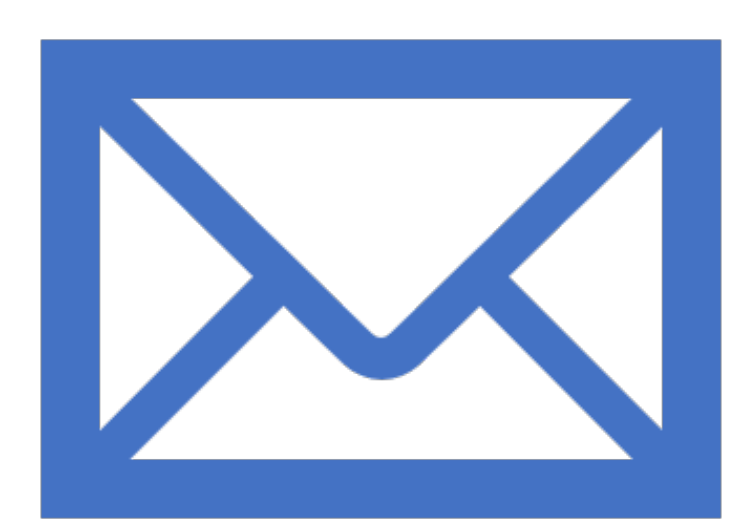

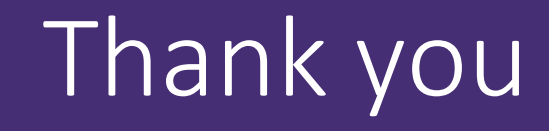

**Julie Olson, Fox Valley Chapter, WI** julieo@athenet.net or catsmeow2167@gmail.com

**Sara Oser, President HLAA North Bay of CA Chapter** president@hearinglossnorthbay.org

**HLAA Chapter Leader Resources**

https://www.hearingloss.org/chapters-state-orgs/chapter-leaderresources/

#### **HLAA Staff**

Melissa Kruse, Chapter Engagement Manager Carla Beyer-Smolin, Chapter Coordinator chapters@hearingloss.org

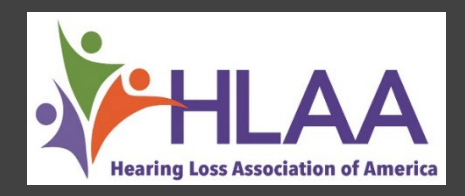